# *Assembly* **do IA-32 em ambiente Linux Exercícios de Programação 3**

*(Adaptados do livro de Randal E. Bryant and David R. O'Hallaron) Alberto J. Proença e António M. Pina*

## **Prazos**

Entrega **impreterível**: terça 03-Dez-01, no Lab. da disciplina (não serão aceites trabalhos entregues depois deste prazo).

Para mais informações, ler metodologia definida no enunciado dos Exercícios de Programação 1.

### **Introdução**

A lista de exercícios que se apresenta estão directamente relacionados com a codificação de funções em *assembly* do IA-32 (segue o material apresentado nas aulas teóricas e práticas da semana 9 (ver sumários na página da disciplina na Web), requerendo os conceitos básicos adquiridos em aulas anteriores.

#### **Exercício 3.1** (*Transferência de controlo na invocação de funções*):

O seguinte fragmento de código aparece frequentemente em versões compiladas de rotinas de biblioteca:

```
1 call next
2 next:
3 popl %eax
```
- **a**) Oue valor é colocado no registo  $\epsilon$ eax?
- **b)** Explique a não existência da correspondente instrução ret nesta rotina.
- **c)** Qual a finalidade (e utilidade) deste fragmento de código?

#### **Exercício 3.2** (*Convenção*):

A seguinte sequência de código aparece quase no início do código *assembly* gerado por GCC para uma função C:

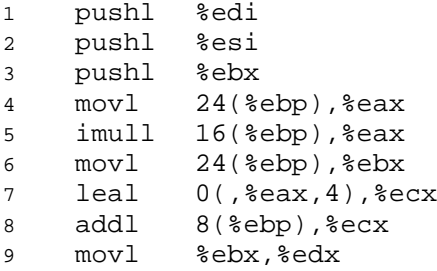

Pode-se ver que 3 registos (%edi, %esi, e %ebx) são salvaguardados na *stack*. O programa altera no seu corpo não apenas estes, mas outros 3 registos (%eax, %ecx, e %edx). No fim da função, o valor dos registos %edi, %esi, e %ebx são recuperados usando a instrução popl, enquanto os outros 3 são deixados com os seus valores entretanto modificados.

Explique esta aparente inconsistência na salvaguarda e recuperação de registos na codificação de funções.

## **Exercício 3.3** (*Funções*):

Dada a seguinte função C:

```
1 int proc(void)
2 {
3 int x,y;
4 scanf("%x %x", &y, &x);
5 return x-y;
6 }
```
GCC gera o seguinte código *assembly*

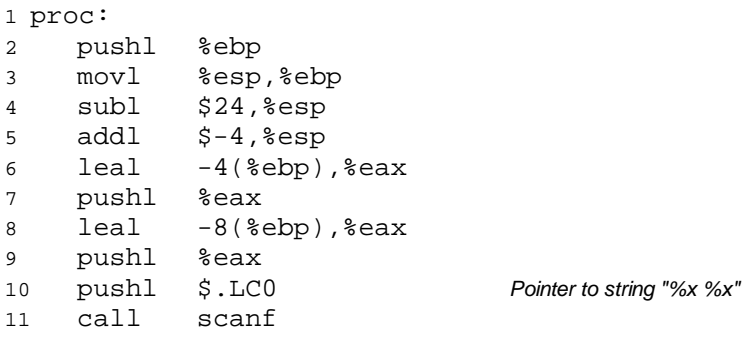

 *Faça o diagrama da stack frame nesta altura*

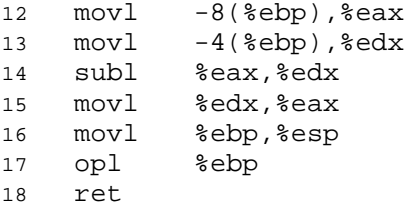

Considere que a função proc começa a sua execução com os seguintes valores nos registos:

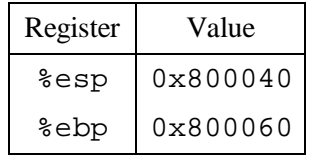

*\_\_\_\_\_\_\_\_\_\_\_\_\_\_\_\_\_\_\_\_\_\_\_\_\_\_\_\_\_\_\_\_\_\_\_\_\_\_\_\_\_\_\_\_\_\_\_\_\_\_\_\_\_\_\_\_\_\_\_\_\_\_\_\_\_\_\_\_\_\_\_\_\_\_\_\_\_\_\_\_\_\_\_\_\_\_\_\_\_\_\_\_\_\_\_\_\_\_\_\_\_\_\_\_\_\_*

Considere que a função proc invoca scanf (linha 12), e que scanf lê os valores 0x46 e 0x53 da *standard input*. Considere ainda que a *string* "%x %x" se encontra armazenada na memória em 0x300070.

- **a)** Que valor é colocado no registo %ebp na linha 3?
- **b)** Em que endereços estão as variáveis locais x e y armazenadas?
- **c)** Qual é o valor de %esp na linha 11?
- **d)** Desenhe um diagrama da *stack frame* para proc logo após o regresso de scanf. Inclua o máximo de informação que possua sobre endereços e conteúdos dos elementos da *stack frame*.
- **e)** Indique as regiões da *stack frame* que não são usadas por proc (estas áreas desperdiçadas são usadas para melhorar o desempenho da *cache*).

#### **Exercício 3.4** (*Buffer overflow*):

O seguinte código C mostra uma implementação (de baixa qualidade) de uma função que lê uma linha da *standard input*, copia a *string* lida para uma novo local de memória, e devolve um apontador para o resultado.

*\_\_\_\_\_\_\_\_\_\_\_\_\_\_\_\_\_\_\_\_\_\_\_\_\_\_\_\_\_\_\_\_\_\_\_\_\_\_\_\_\_\_\_\_\_\_\_\_\_\_\_\_\_\_\_\_\_\_\_\_\_\_\_\_\_\_\_\_\_\_\_\_\_\_\_\_\_\_\_\_\_\_\_\_\_\_\_\_\_\_\_\_\_\_\_\_\_\_\_\_\_\_\_\_\_\_*

```
1 /* This is very low quality code.
2 It is intended to illustrate bad programming practices. */
3 char *getline()
4 {
5 char buf[8];
6 char *result;
7 gets(buf);
8 result = malloc(strlen(buf));
9 strcpy(result, buf);
10 return(result);
11 }
```
O programa executável "desmontado" (*disassembly*) até à chamada da função gets é o seguinte:

```
1 08048524 <getline>:
2 8048524: 55 push %ebp
3 8048525: 89 e5 mov %esp,%ebp
4 8048527: 83 ec 10 sub $0x10,%esp
5 804852a: 56 push %esi
6 804852b: 53 push %ebx
```
 *Faça o diagrama da stack frame nesta altura*

```
7 804852c: 83 c4 f4 add $0xfffffff4,%esp
8 804852f: 8d 5d f8 lea 0xfffffff8(%ebp),%ebx
9 8048532: 53 push %ebx
10 8048533: e8 74 fe ff ff call 80483ac <_init+0x50> gets
```
Considere o seguinte cenário: a função getline é invocada com o endereço de retorno 0x8048643, o registo %ebp com o valor 0xbffffc94, o registo %esi com 0x1, e o registo %ebx com 0x2; introduz a *string* "012345678901" .O programa termina com *segmentation fault*.

Utilize o *debugger* (GDB) para detectar o local onde ocorreu a anomalia (Nota: deverá chegar à conclusão que tal aconteceu na execução da instrução ret da função getline).

**a)** Considerando que a *stack* "cresce para baixo", preencha o diagrama (da *stack frame*) com o máximo de indicações, logo após execução da instrução da linha 6 ( no código desmontado). Coloque em cada caixa (que representa 4 *bytes*) o respectivo valor em hexadecimal (se conhecido), e à direita uma etiqueta que ajude a esclarecer o conteúdo da *stack* (e.g., "Return Address"). Indique a posição de %ebp.

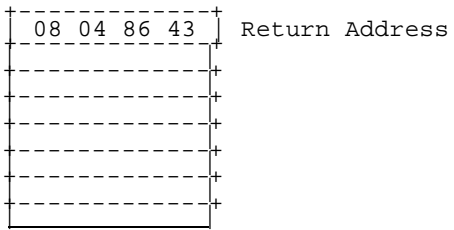

- **b)** Modifique o diagrama para mostrar os valores após a invocação da função gets (linha 10).
- **c)** Para que endereço tenta o programa regressar?
- **d)** Que registo(s) foi(oram) corrompido(s) no regresso da função getline e como?
- **e)** Para além do problema de *buffer overflow*, que duas outras coisas estão erradas no código de getline?

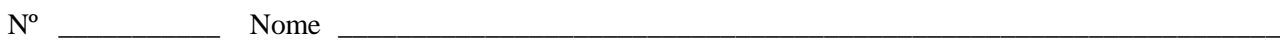

# **Exercício 3.1** (*Transferência de controlo na invocação de funções)***:**

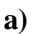

**b)**

**c)**

# **Exercício 3.2** (*Convenção*):

**Exercício 3.3** (*Funções*):

**a)**

**b)**

**c)**

**d)**

 $\mathbf{N}^{\text{o}}$  $\frac{1}{\sqrt{1-\frac{1}{2}}}\$  Nome

## Exercício 3.4 (Buffer overflow):

 $\mathbf{a}$ 

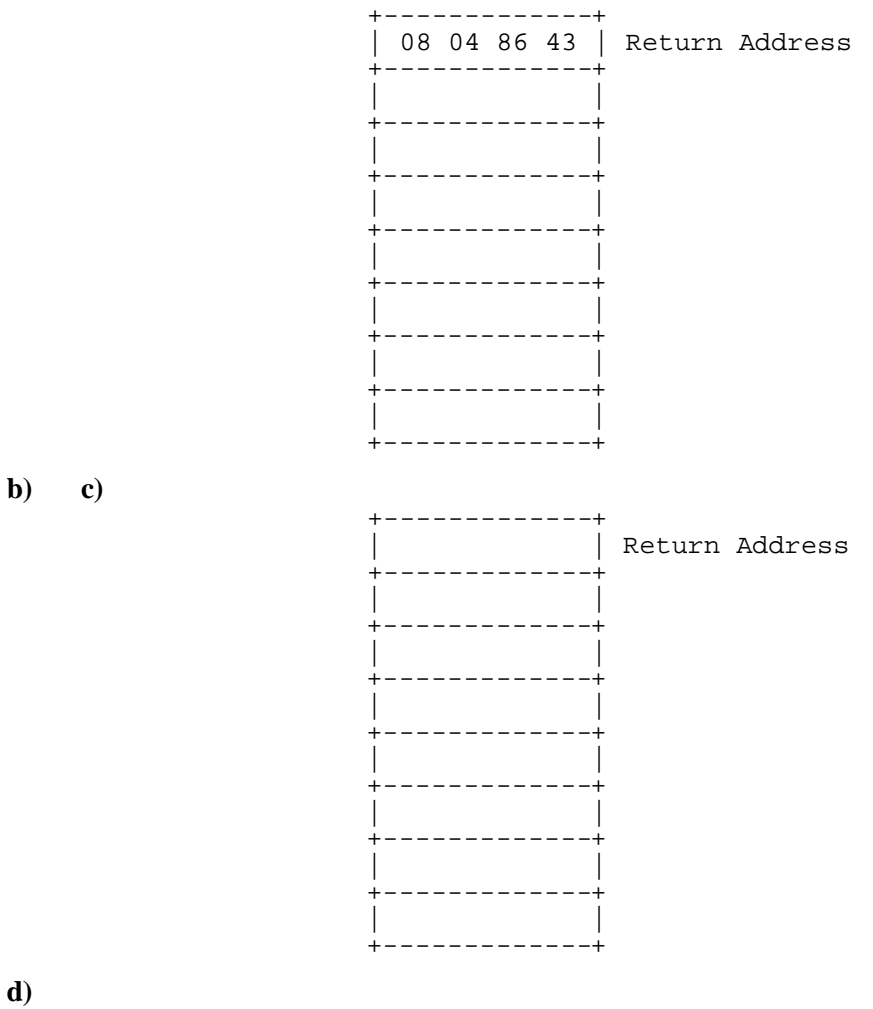

 $\mathbf{d}$ 

 $\bf e)$